اطلاعیه ثبت مام قبول شدگان م ع مو<br>مط ی س نا کارش

(آزمون احصاصی سال ۱۴۰۰)

ضمن عرض تبریک و خیرمقدم به پذیرفته شدگان گرامی، به اطلاع می رساند ثبت نام پذیرفته شدگان در دو مرحله الکترونیکی و تحویل مدارک (به صورت <u>حضوری</u> یا از <mark>طریق ارسال پستی</mark>) به شرح ذیل صورت می پذیرد:

**فیلم آموزشی [ثبت نام الکترونیکی](https://www.aparat.com/v/I8JSl)**

- **.1 زمان ثبتنام: 92 شهریورالی 4 مهرماه 1411**
	- **.9 نحوه ثبت نام )مرحله اول(:**
	- مراجعه به **[لینک](https://edu.mofidu.ac.ir/Hermes.html?param=Stdnew)** ثبت نام
	- ورود با کدملی و شماره شناسنامه
- تکمیل فرم ها و اسکن مدارک و ارسال درخواست
	- تایید ثبت نام توسط کارشناس امور ثبت نامی
- پس از نهایی شدن ثبت نام، وارد سامانه آموزش<sup>1</sup> شده )نام کاربری: شماره دانشجویی، رمز: شماره ملی) و هزینه اولیه را پرداخت نمایید تا انتخاب واحد توسط کارشناس آموزش انجام شود. (<mark>در صورتی که</mark> شامل شرایط تحصیل رایگان هستید با کارشناس بورس تماس بگیرید(
	- در همان سامانه می توانید برنامه درسی خود را از طریق فرم تثبیت انتخاب واحد ملاحظه نمایید.

**نکته مهم:** سامانه آموزش مجازی دانشگاه سامانه Moodle(مودل) بوده که پس از ورود به آن (نام کاربری: شماره دانشجویی، رمز: کدملی) می توانید عناوین دروس خود، لینک ورود به کلاس ها و فایل های تدریس اساتید، تکالیف، اطلاعات درس و ... را ملاحظه نمایید. جهت کسب اطلاع از نحوه ورود به کلاس ها به س<mark>امانه آموزش مجازی دانشگاه</mark> به آدرس ذیل مراجعه و فیلم های آموزشی را ملاحظه فرمایید:

[mofidu.ac.ir/deputies/educational/ve](http://www.mofidu.ac.ir/deputies/educational/ve)

**زمان شروع کلاس ها: پس از اعلام نتایج نهایی کنکور سراسری ، اطلاع داده می شود.**

اطلاعات لازم جهت ارتباط با کارشناسان آموزشی در انتهای این اطلاعیه درج شده است.

<u>.</u>

[1](https://edu.mofidu.ac.ir/Hermes) <https://edu.mofidu.ac.ir/Hermes>

## **.3 مدارک لازم برای ثبتنام:**

- بارگذاری عکس (حداکثر حجم ۴۰۰کیلیوبایت)  $\checkmark$
- بارگذاری صفحات شناسنامه (حداکثر حجم ۴۰۰کیلیوبایت)  $\checkmark$ 
	- بارگذاری کارت ملی )حداکثر حجم 400کیلیوبایت(
- بارگذاری مدرک سطح یک حوزه یا گواهینامه پایان دوره متوسطه دوم به همراه ریزنمرات دوره چهارساله / یا مدرک پیش دانشگاهی ، دیپلم و ریز نمرات دوره سه ساله دبیرستان (حداکثر حجم ۴۰۰کیلیوبایت)
	- بارگذاری مدرکی دال بر تعیین وضعیت نظام وظیفه )مخصوص آقایان( )حداکثر حجم 400کیلیوبایت(
- اسکن مدرکی استفاده از سهمیه از مراجع ذیصلاح )ویژه قبول شدگان با استفاده از سهمیه( )حداکثر حجم 400کیلیوبایت(

**- لازم است اسکن و بارگذاری مدارک با کیفیت بالا و به صورت کامل انجام پذیرد در غیر این صورت جهت اصلاح عودت می گردد.**

## **.4 تحویل مدارک ثبت نامی)مرحله دوم( :**

پس از انجام ثبت نام الکترونیکی، داوطلبان می بایست با همراه داشتن مدارک ثبت نامی زیر در تاریخ های **11 الی 31 مهرماه**  جهت تشکیل پرونده در دانشگاه حضور یابد و یا از طریق پست این مدارک را ارسال نماید: ) توجه گردد عدم ارائه مدارک در زمان های مشخص شده به منزله انصراف از تحصیل می باشد(

- 4 قطعه عکس پرسنلی اصل و یک کپی از شناسنامه )در ارسال پستی صرفا کپی شناسنامه ارسال گردد(
- اصل و یک کپی از کارت ملی یا گذرنامه )در ارسال پستی صرفا کپی کارت ملی ارسال گردد،(
- اصل مدرک سطح یک همراه با تصویرآن ، یا اصل و یک کپی از گواهینامه پایان دوره دوم متوسطه نظام جدید به همراه ریز نمرات چهارساله یا مدارک دیپلم و پیش دانشگاهی نظام قبلی به همراه ریزنمرات سه ساله به همراه کپی آنها )در ارسال پستی اصل مدارک و یک کپی از آنها ارسال گردد(
	- **که رسید ثبت نام در سامانه تاییدیه تحصیلی آموزش پرورش <u>https://emt.medu.ir</u>**
	- اصل و تصویر مدرکی دال بر مشخص شدن وضعیت نظام وظیفه ) درارسال پستی صرفا تصویرارسال گردد(
- **∕** تکمیل فرم <mark>صلاحیت عمومی(پیوست)</mark> و <mark>ارسال اصل و کپی رسید واریز وجه</mark> ۸۸۰/۰۰۰ ریال به یکی از روش های ذیل:
	- كارت: 6367-9570-2998-2282
	- شماره حساب: 4001021101007489
	- شماره شبا: IR
	- شناسه پرداخت294021174113560001135607480010:

**یادآوری: بدلیل بایگانی کلیه مدارک تحصیلی در پرونده تا پایان دوره تحصیل ، لازم است از مدارک یاد شده جهت خویش کپی تهیه نمایید.**

- **- تذکرات مهم :**
- عدم ثبت نام الکترونیکی و تحویل مدارک به صورت حضوری یا از طریق پستی به معنای انصراف داوطلب از تحصیل می باشد.
- داوطلبان بایستی صداقت را در تکمیل فرم صلاحیت عمومی رعایت نمایند، تکمیل اطلاعات بصورت ناقص منجر به «تأخیر» در اعلام نتیجه و ارسال اطلاعات نادرست، غلط و خلاف واقعیت، ممکن است منجر به «ابطال نتیجه» شود. قسمت 8 )افراد معرف( فرم صلاحیت عمومی حتماً باید از افراد غیر خویشاوند باشد
- جهت اطمینان از وصول و کامل بودن مدارک ارسالی از طریق پست، بعد از گذشت 10 روز از زمان ارسال با شماره 01021120201 تماس گرفته شود و رسید ارسال را تا زمان تحویل همراه خود نگه دارید.
	- آدرس دانشگاه: قم، میدان مفید، دانشگاه مفید، معاونت آموزشی کد پستی: 2319693333 " درج گردد.

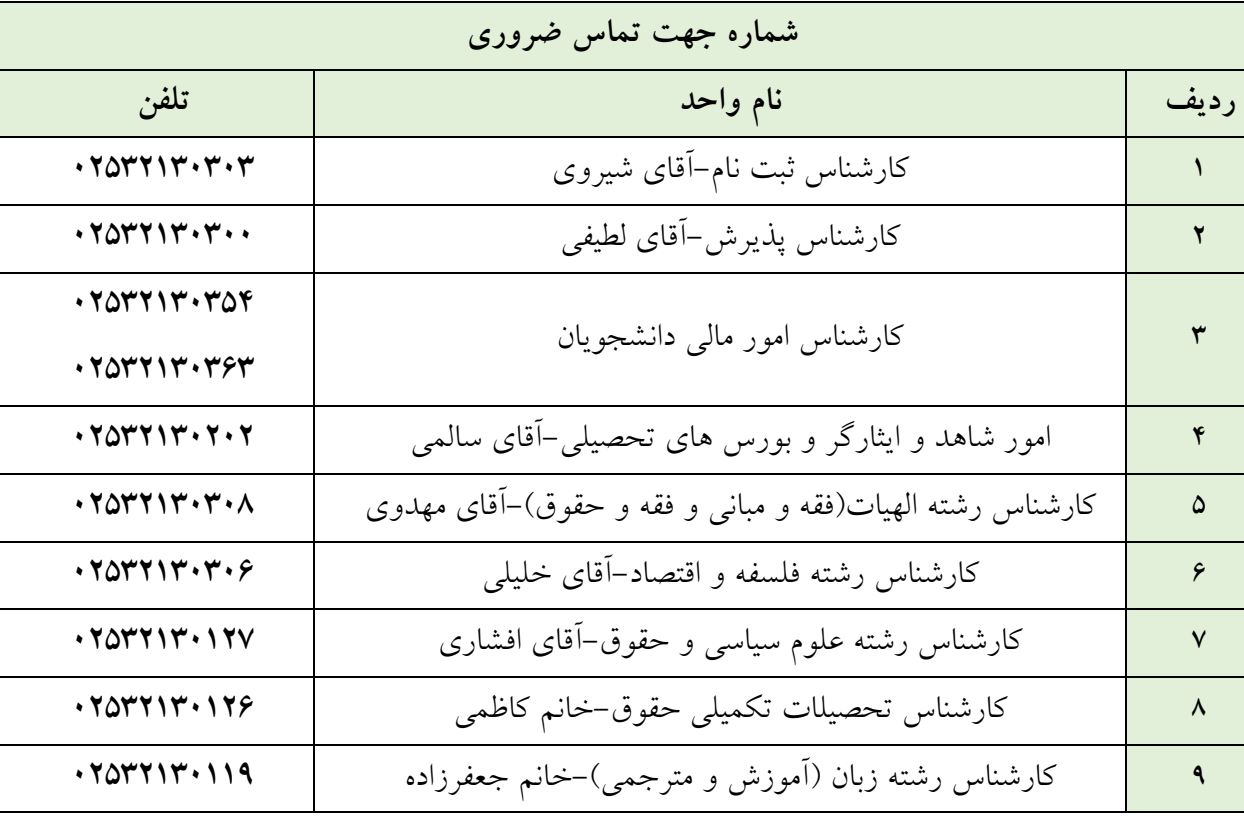

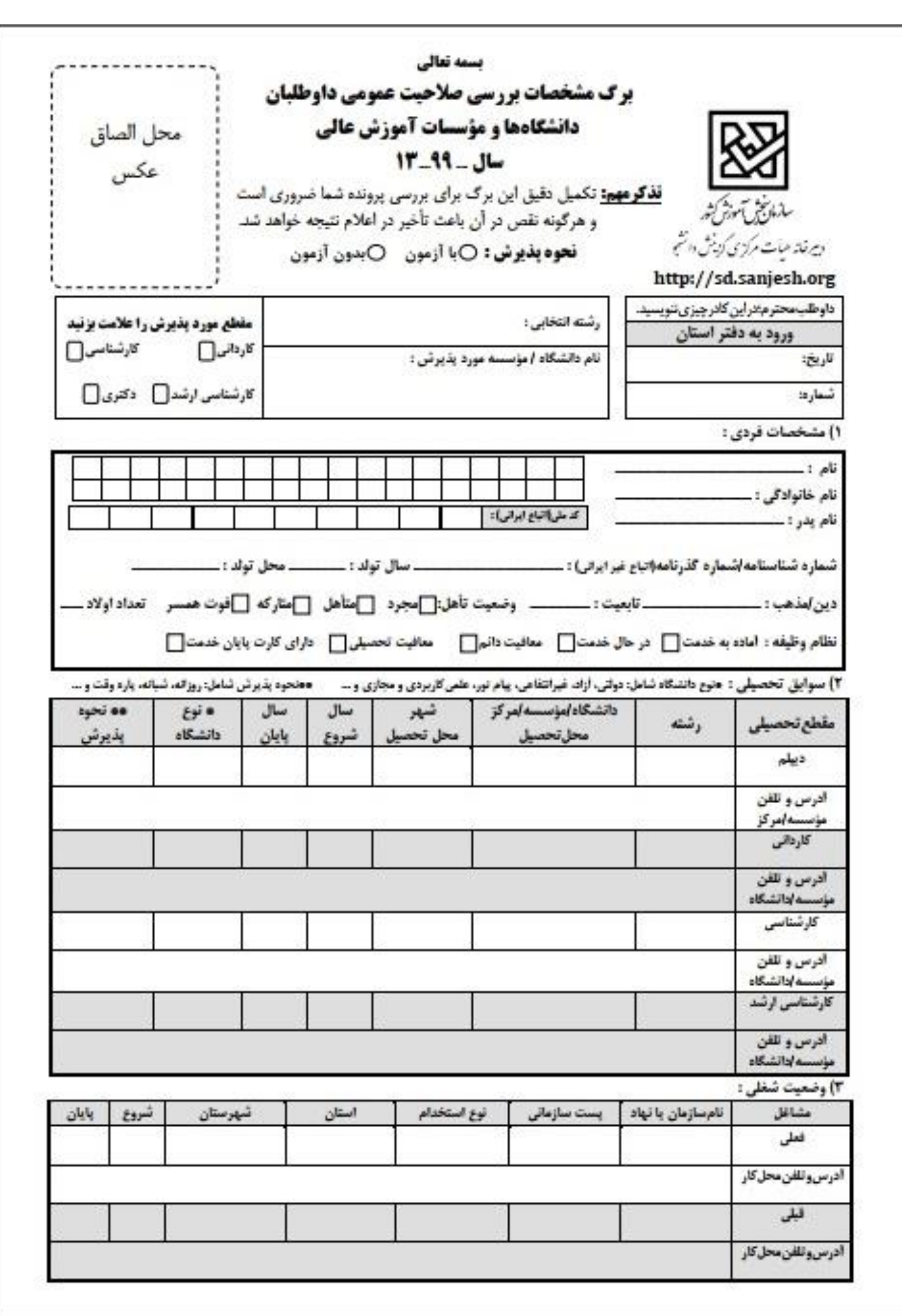

 $\frac{6}{1000}$  ,  $\frac{6}{1000}$  ,  $\frac{6}{1000}$  ,  $\frac{6}{1000}$  ,  $\frac{6}{1000}$  ,  $\frac{6}{1000}$  ,  $\frac{6}{1000}$  ,  $\frac{6}{1000}$  ,  $\frac{6}{1000}$  ,  $\frac{6}{1000}$  ,  $\frac{6}{1000}$  ,  $\frac{6}{1000}$  ,  $\frac{6}{1000}$  ,  $\frac{6}{1000}$  ,  $\frac{6}{1000}$ 

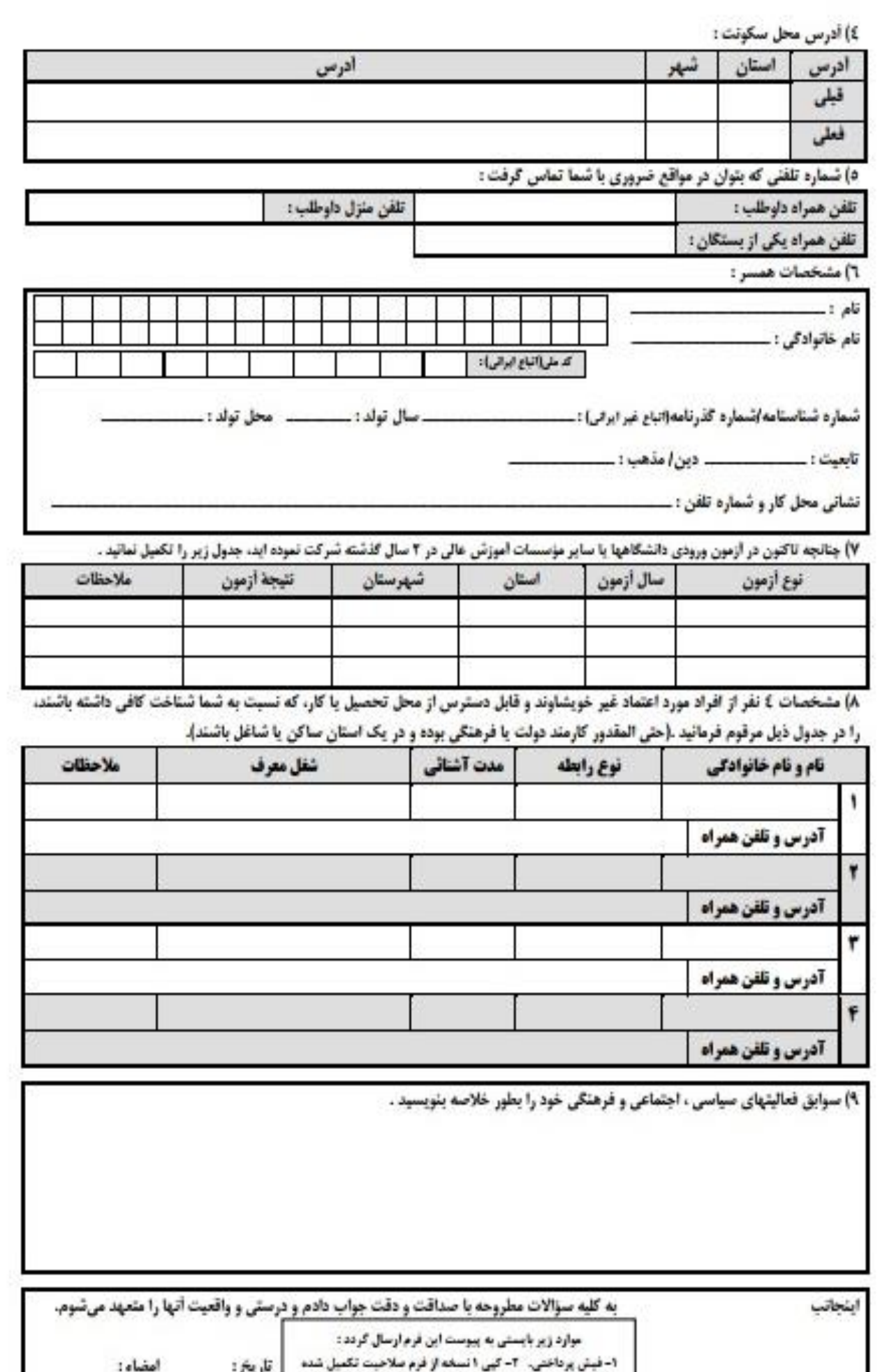

۲- کپی شناستامه و کارت ملی و حکم کارگزینی(درصورت وجود)